## **Genaue Workshopbeschreibung - I**

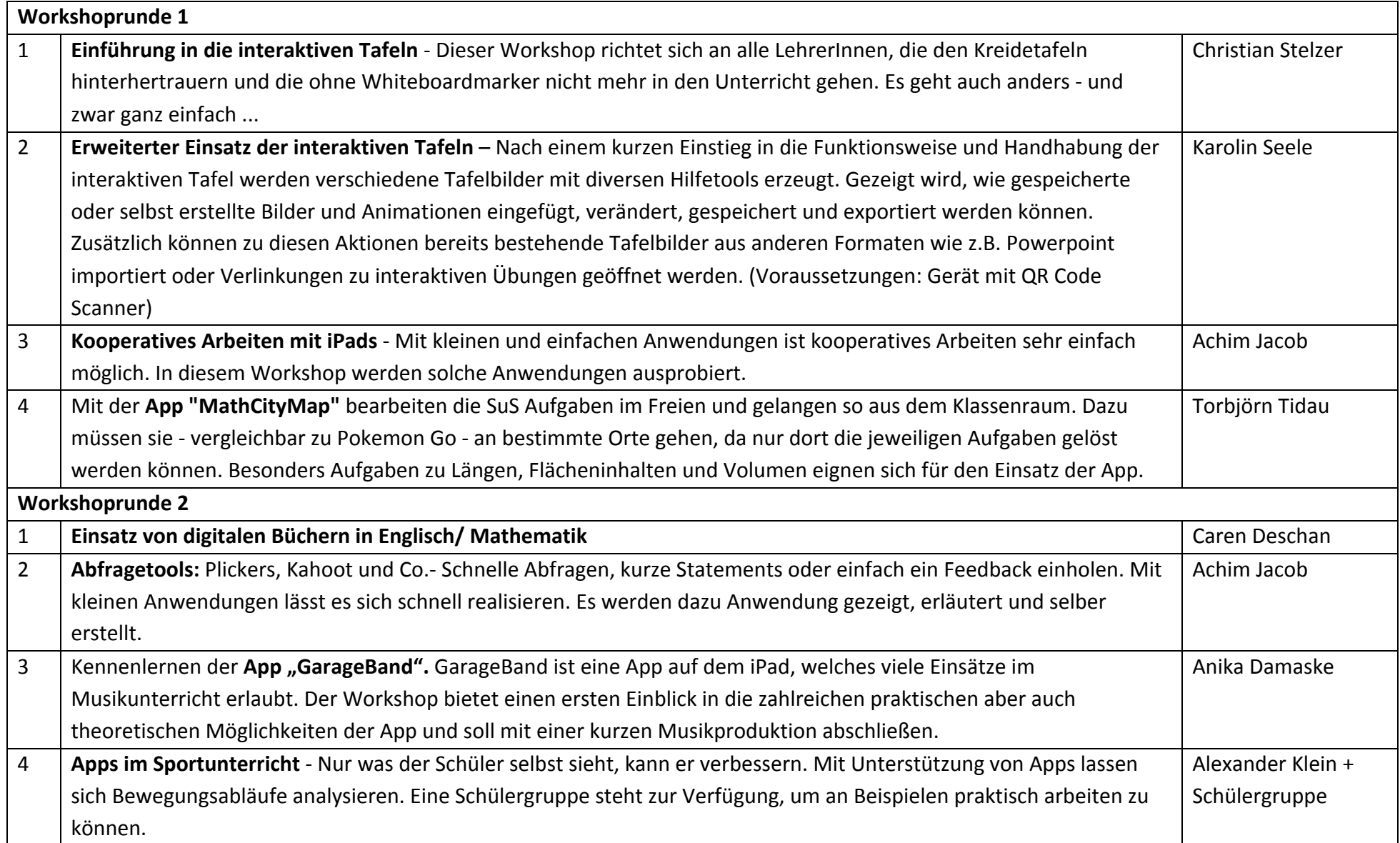

## **Genaue Workshopbeschreibung - II**

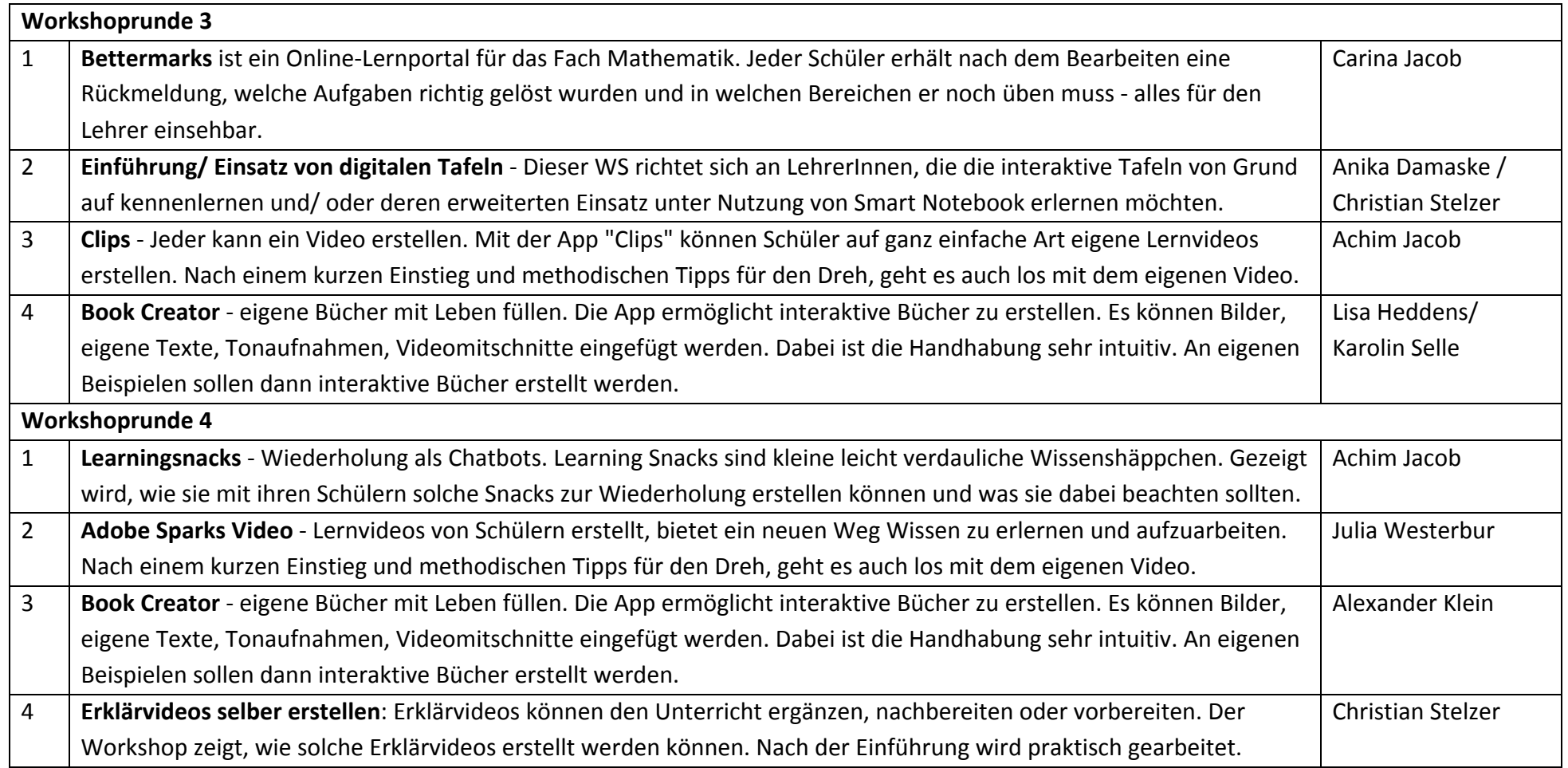